## **Boolean Operations**

The Bridge features a built-in base type **Boolean** (see class diagram beneath), which can take the values true or false. These values can be assigned to variables of base type **Boolean**. It is also possible to assign them a boolean expression. The Bridge supports the following boolean operations.

Figure: The Boolean Class

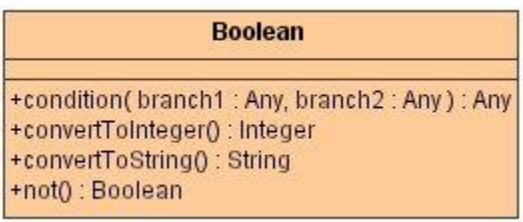

## **Example File (Builder project E2E Action Language/BaseTypes):**

<your example path>\E2E Action Language\BaseTypes\uml\boolean.xml